## ideas

TS-1026 マルチメモ (L) 1 色印刷 印刷範囲:W60×H20(mm) または W30×H30mm 可動範囲:W120×H72mm 印刷色:

※DIC または PANTONE でご指定ください。

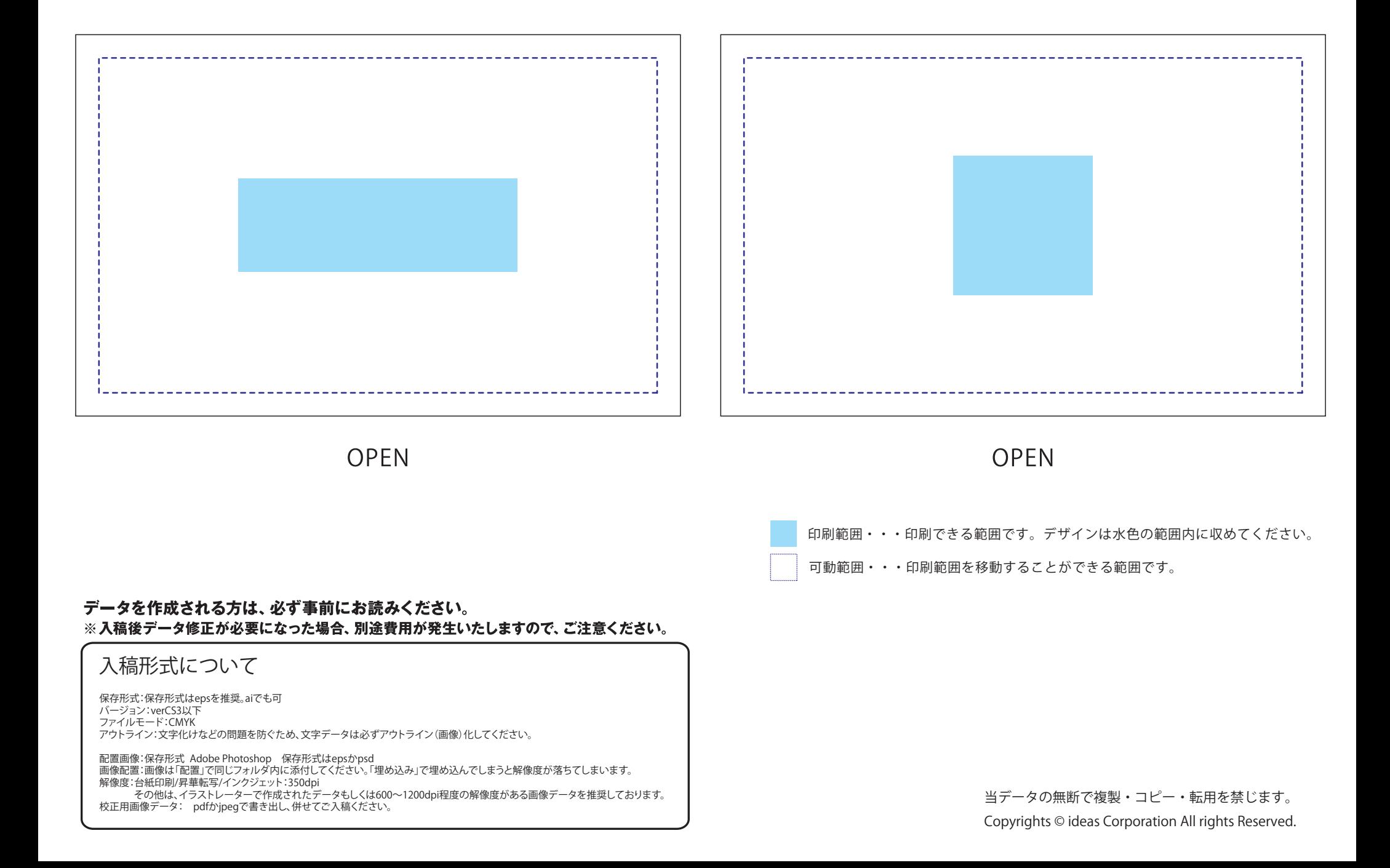

※データは必ず弊社フォーマットをご使用の上、ご入稿ください。 データはスミ 1 色にしてください。